## **Notenschema**

Ein Notenschema sorgt dafür, dass eingegebene Punktzahlen in Noten verwandelt werden. Die Modellierung erfolgt im PO-Modul: [Notenschema](https://wiki.ihb-eg.de/doku.php/po/notenschema)

Bei der Anwendung eines Notenschemas muss unterschieden werden, ob die Bewertung auf Ebene der Teilprüfungsteile auf Basis von Noten oder Punkten erfolgen soll.

Sind Punkte als Berechnungsbasis eingestellt, so ist das Feld Note für die Eingabe gesperrt (hier beispielhaft für das PA-Modul dargestellt). Aus den Punkten der Teilprüfungsteile (die ggf. noch gewichtet werden) wird dann auf Ebene der Teilprüfung die Note ermittelt.

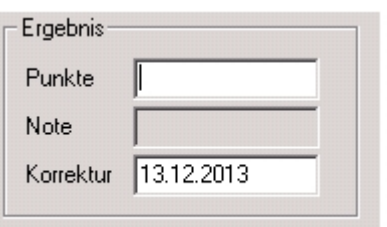

Stellt die Note die Berechnungsbasis dar, kann dennoch eine Punktzahl eingegeben werden (hier anhand des PD-Moduls gezeigt). Beim Verlassen des Punkte-Feldes durch Drücken der Tabulator-Taste oder Klicken in ein anderes Feld wird der passende Notenwert sowie die Prüfungsbemerkung zu der Punktzahl ermittelt und automatisch im Feld Note eingetragen

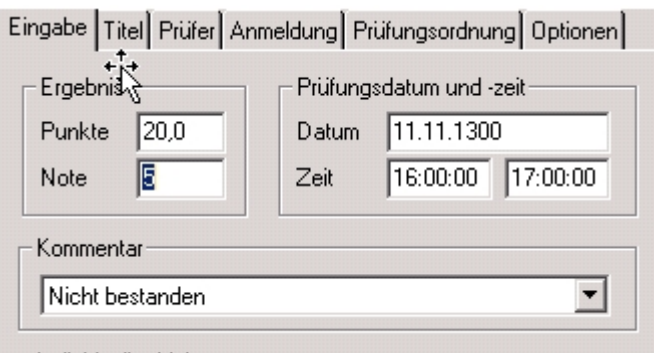

From: <https://wiki.ihb-eg.de/> - **FlexWiki**

Permanent link: **<https://wiki.ihb-eg.de/doku.php/modell/notenschema>**

Last update: **2017/04/13 10:55**

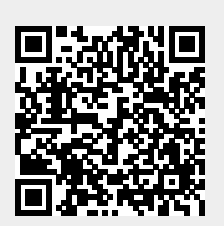